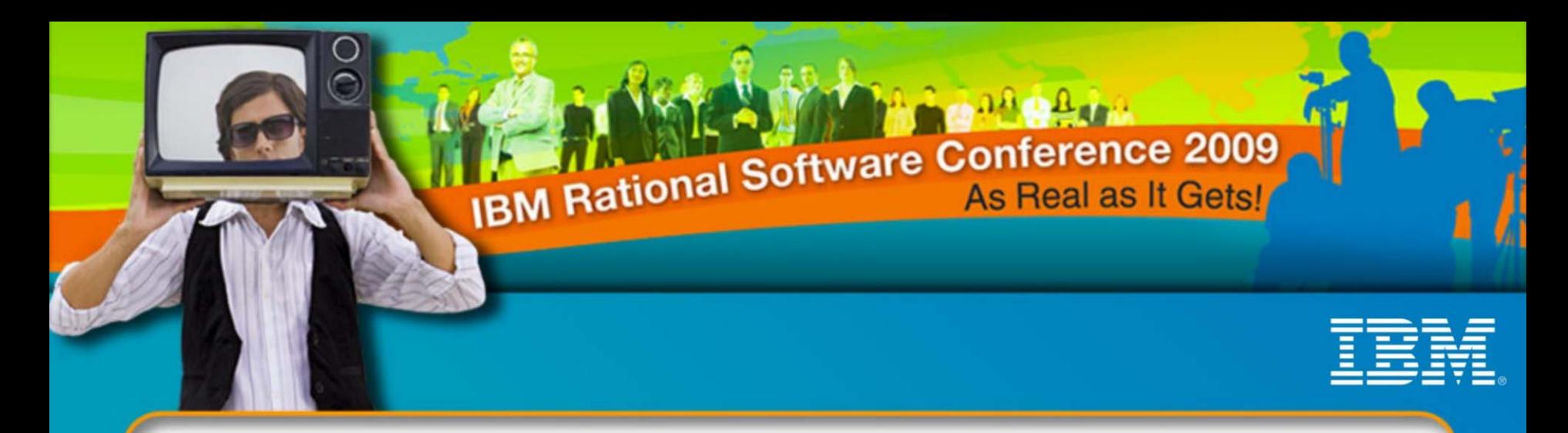

## **IBM Rational Software Conference 2009**

Effective and Best practices of load and performance testing **Oracle A pplications** using BSD Oracle plug-in for **Rational Performance Tester**

> Anitha P Somanatha n & Krishna Murthy ISSR**IBM India Pvt Ltd**

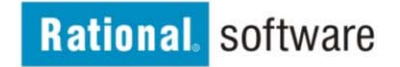

© 2009 IBM Corporation

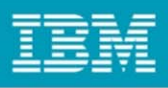

## Rational Performance Tester for Oracle E-Business

- •**Rational Performance Tester**
- $\bullet$ **Oracle A pplications**
- •**Supported Oracle Applications Modules**
- •**Oracle A pplications A rchitecture**
- $\bullet$ **Oracle Version Support**
- •**Rational Performance Tester Extension for Oracle Applications**
- $\bullet$ **Standard Quality Management Pitfalls**
- $\bullet$ **Installing the Oracle Extension for IBM Rational Performance Tester 8.0**
- •**Performance Testing of Oracle Applications**
- •**Sample Data**
- •**Demo**

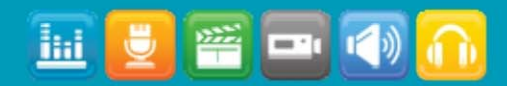

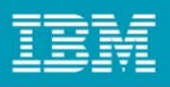

## Rational Performance Tester: Overview

- •**Multi-user automated performance testing tool for Web-based applications**
- • **Hosted in the IBM Rational Soft w are Delivery Platform, a version of the Eclipse shell**
- • **Rational Performance Tester tests and execution engine based on the Java programming language**
- •**Highly scalable**
- • **Platform support**
	- Record and test execution on Microsoft® Windows® and Linux®
	- Agents (test execution) on some additional Microsoft® Windows Server® platforms

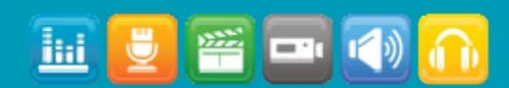

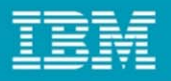

Rational Performance Tester: Architecture

• **Built on top of the IBM Rational Soft w a r e Delivery Platform, TPTP, and custom components**

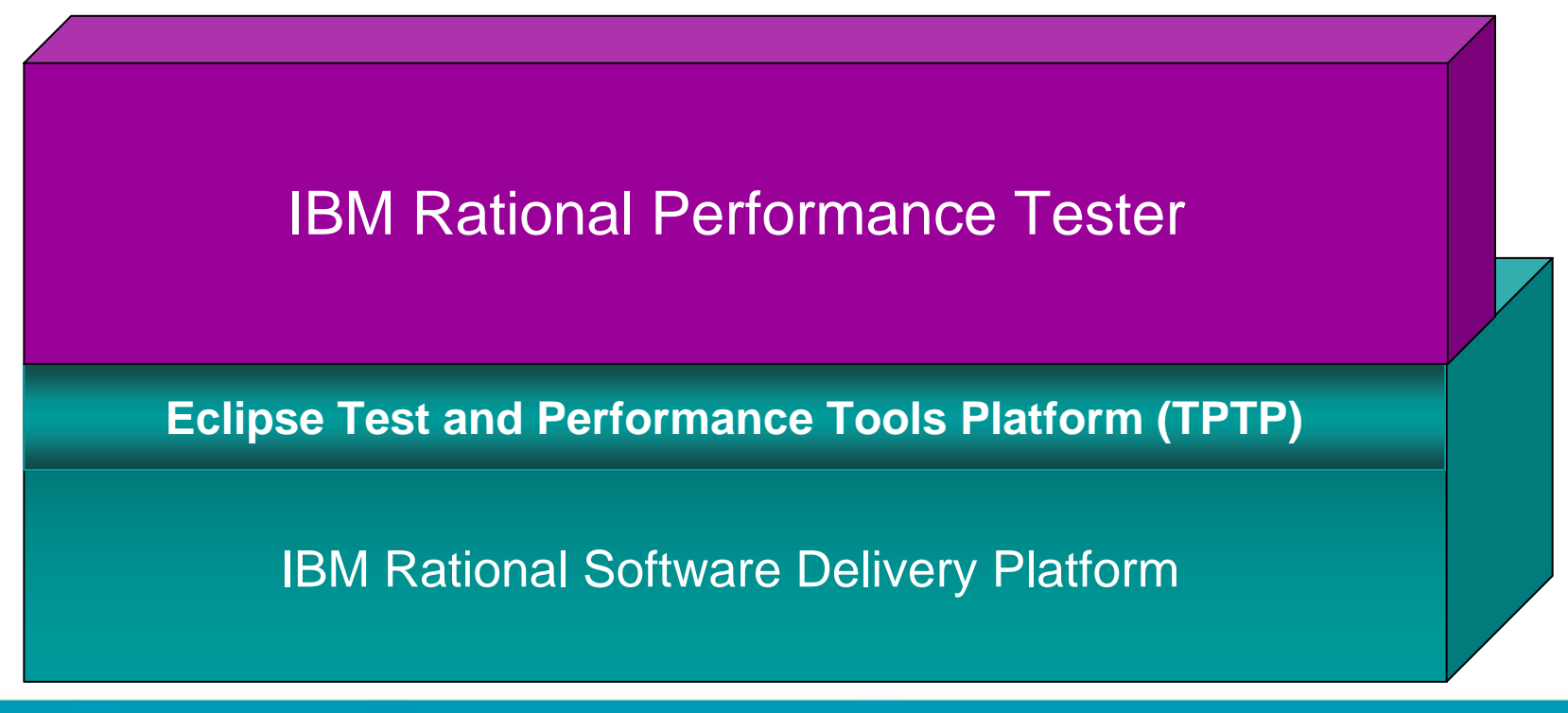

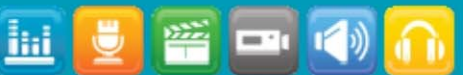

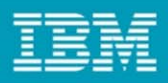

## No-Code Tests

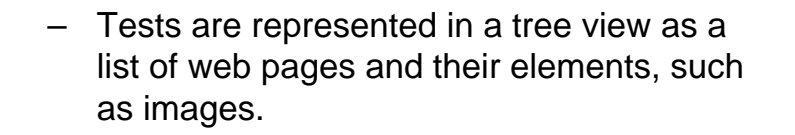

- –No programming necessar y to create a test
- Underlying detail is accessible but hidden to simplify test creation and maintenance

#### Performance Test - RoomReservation

#### **Test Contents**

**LO1100** 

This section shows the test contents

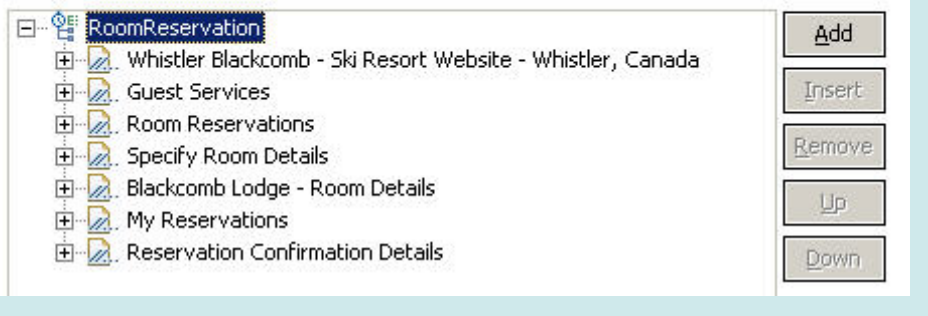

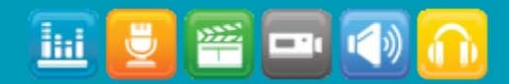

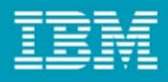

## Oracle Applications

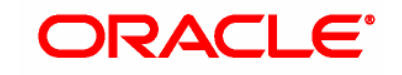

**Generic Term for Oracle Corporations Applications and Business Software comprises the following:**

- Oracle E-Business Suite
- Oracle Financial Applications
- –Oracle Projects Applications
- Oracle Accelerate
- **Other**

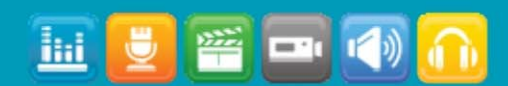

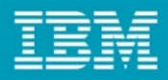

## Oracle Applications

- **It is NOT** 
	- Oracle Database RDBMS
	- Not Supported directly by Rational Tools [ Need Additional Plug-in ]
- • **Other Oracle Corporations Software (supported directly by Rational tools)**
	- PeopleSoft Enterprise
	- Siebel
	- JD Edwards
	- EnterpriseOne
	- World
	- Oracle Fusion

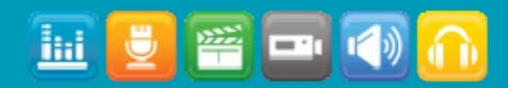

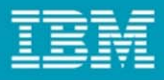

## Supported Oracle Applications Modules

- • **Many – Many modules (partial list)**
	- –Oracle CRM
	- Oracle Financials
		- Oracle Assets
		- Ora cle Gener al Ledger
		- Oracle Pa yables
		- Oracle Receivables
		- Oracle Cash Managem ent
	- Oracle HRMS
	- –Oracle Logistics
	- –Oracle Mobil e Suppl y chain Applications
	- –Oracle Order Management
	- –Oracle Trans portation Manage ment
	- Oracle Warehouse Management System s
	- –Oracle Projects Applications
		- Oracle Project Billing
		- Oracle Project Collaboration
		- Oracle Project Contracts
		- Oracle Project Costing
		- Oracle Project Management
		- •Oracle Project Portfolio Analysis
		- •• Oracle Project Resource Management

## **Others**

- –Oracle Bills of Material
- –Oracle Ca p acity
- Oracle CRM
- Oracle Ad v anced Planning & Scheduling
- Oracle Business Intellig e nce
- –Oracle Engineering
- –Oracle HRMS
- –Oracle Inventory
- Oracle Integrated R ecei ving (Brazil localization)
- Oracle MRP
- –Oracle Ord er Entry
- –Oracle Ord er Fulfillment (order to cash process)
- –Oracle Pa yroll
- Oracle Purchasi ng
- Oracle Receivables
- –Oracle TMS (Transportation/G-Log)
- –Oracle Work in Process
- –Oracle Process manufacturing
- –Oracle Federal Administration

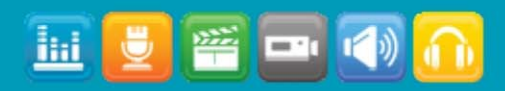

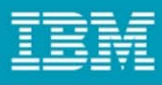

## Performance Test Oracle E-Business Suite and Oracle Forms Applications

- •Oracle E-Business Suite applications impact core business processes. Performance is <u>always</u> an issue.
- •The Need:
	- Ensure the performance of Oracle Forms based applicati ons
	- W hile coping with customi zations and frequent application changes
- The Solution:

lid

– **BSD Rational Performance Tester Extension for Oracle A pplications i n conjunction** with **IBM Rational Performance Tester**

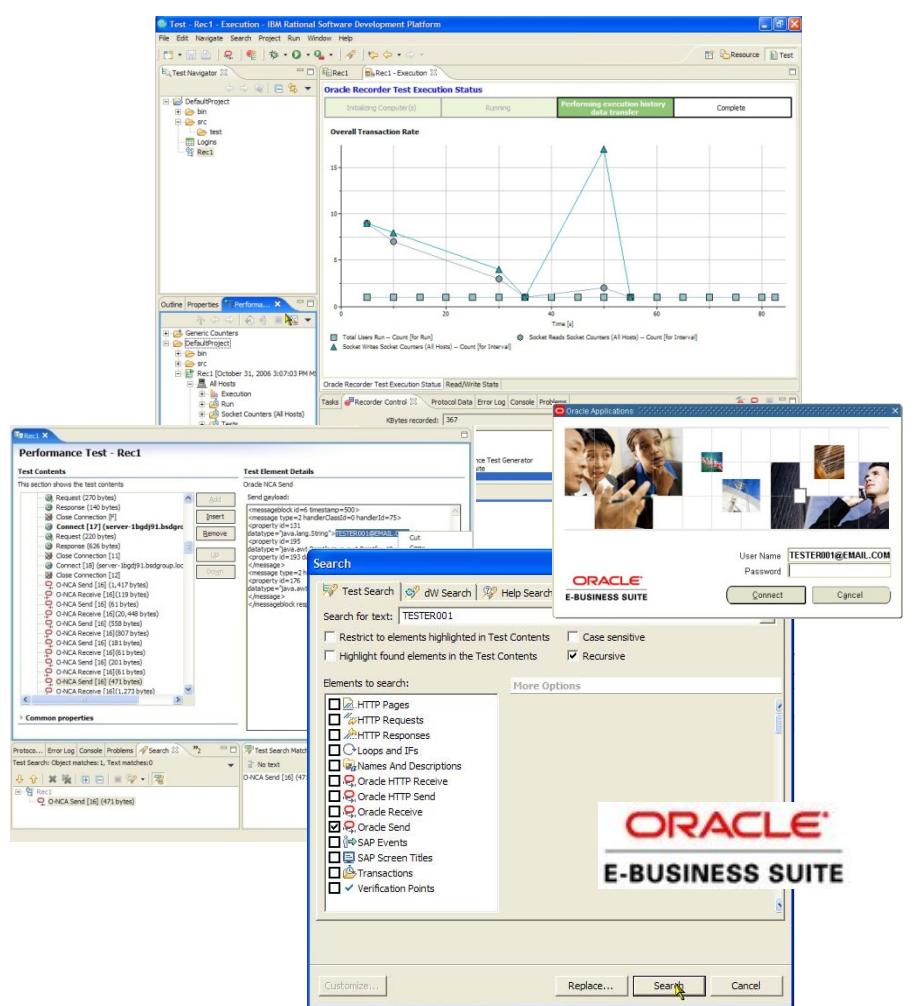

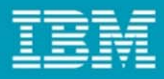

## Oracle Applications Architecture

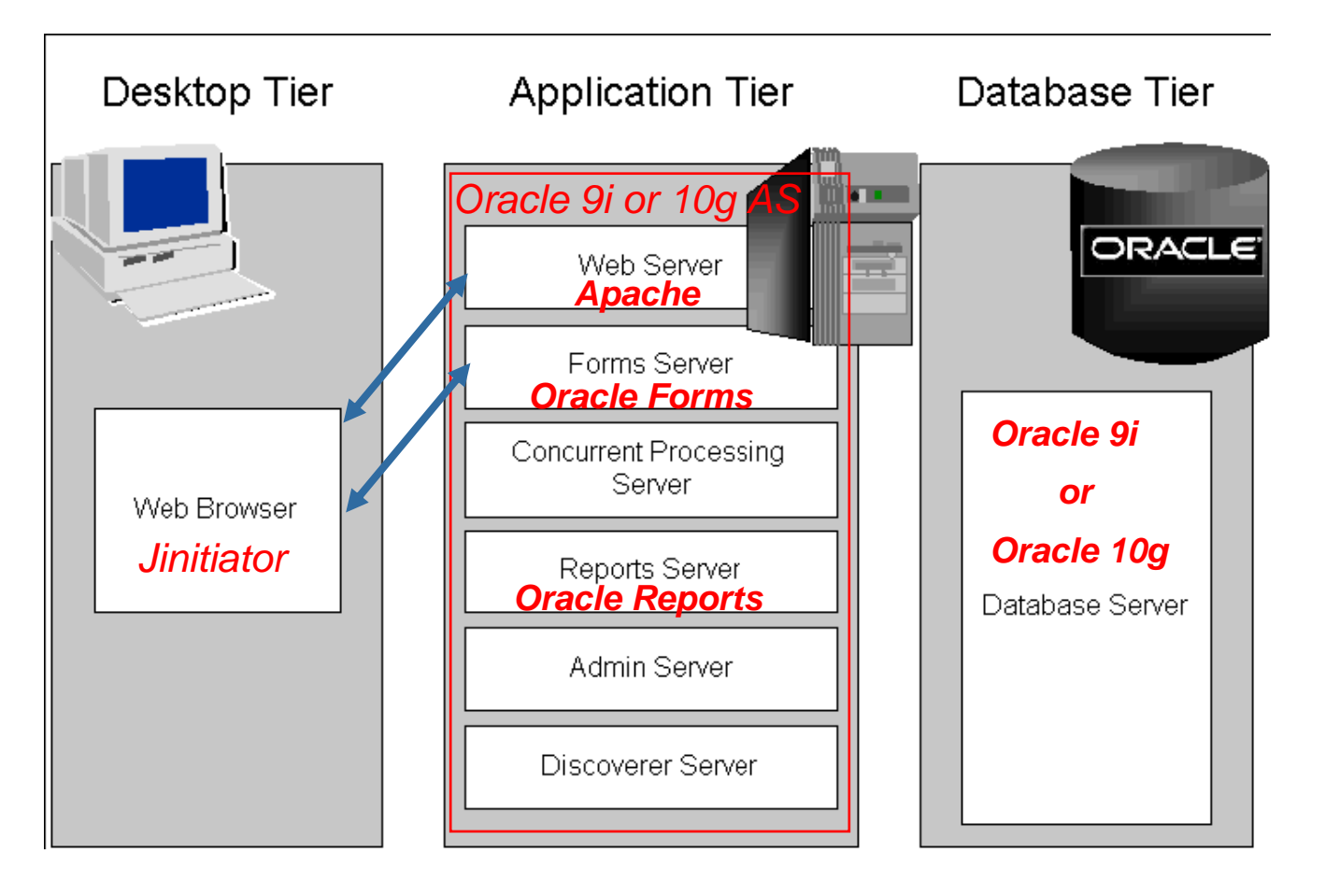

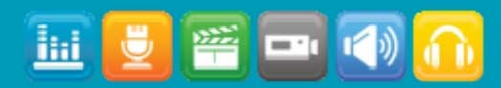

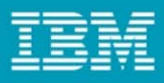

## Oracle Version Support

"I need to load test Oracle version xxx" –what does that mean?

- 12 or R12 Oracle E-Business Suite release 12, HTTP-or Forms-based.
- 11 or 11i Oracle E-Business Suite 11i, HTT P- or Forms-based.
- 6 or 6i Oracle Forms 6i applications.
- –9 or 9i –Could mean
	- Apps running on Oracle 9i Application Server
	- Oracle Forms 9i application
	- Oracle 9i Database
- 10 or 10g Could mean
	- Apps running on Oracle 10g Application Server
	- Oracle Forms 10g Application
	- Oracle 10g Database

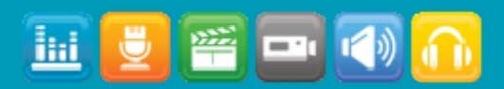

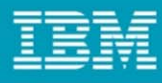

## Key Questions

#### *How does your company run it's back office?*

How many users have access to your ERP/CRM system?

To what extent is the application customized?

How do your customizations of your ERP application effect other applications your business runs on?

How do upgrades of your ERP applications impact your customizations?

How do you manage patches produced by vendors?

#### *What is your current approach to performance testing your back office?*

What is your approach to testing your ERP system prior to deployment?

What kind of challenges do you have translating performance issues into a language that IT can understand and use to verify that issues have been fixed?

What kind of control do you need to identify and fix performance problems earlier in the lifecycle?

How do you currently monitor your ERP application in production?

### **BUSINESS VALUE:**

**Reduce down-time and increase customer satisfaction by finding performance bottlenecks early, monitoring Oracle servers and applications for potential problems, and sending production data to developer desktops to speed the process of repairing defects**

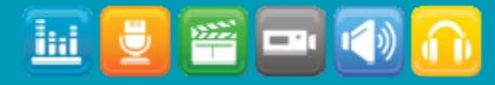

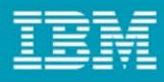

## Key Questions – specific to Oracle

*What types of Oracle Applications or modules of the Oracle E-Business Suite do you currently have deployed and how are they used?*

How many users access your Oracle Applications?

To what extent are these applications customized?

How do your customizations impact other Forms Applications or E-Business Suite modules?

How do Oracle upgrades impact your customizations?

#### *What is your current approac h to performance testing O racle Applications?*

What is your approach to testing Oracle Applications pre-deployment?

What kind of challenges do you have translating perfor mance issues into a language that IT can understand and use to verify that issues have been fixed?

What kind of control do you need to identify and fix perfor mance problems earlier in the lifecycle?

How do you currently monitor Oracle Applications in production?

## **BUSINESS VALUE:**

**Reduce down-time and increase customer satisfaction by finding performance bottlenecks early, monitorin g Oracle servers and applications for potential problems, and sending production data to developer desktops to speed the process of repairing defects**

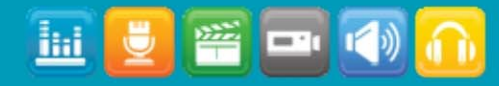

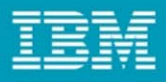

- BSD GROUP **Better Software Development**
- **Plug-in for Rational Performance Tester that pro vides support for Oracle Forms 6i and abo ve**
- •**Generates test assets that can be used within RPT**
- **Test functionality is identical to base RPT functionality**
- **If you kno w RPT, you know how to test Oracle A pps**

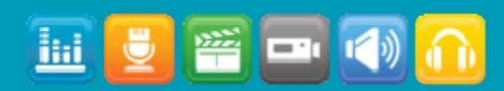

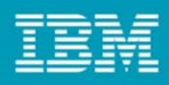

- • **The process of performance testing and monitoring O racle A pplications…**
	- Follo ws the same steps as testing and monitoring web based applications…
		- $\mathcal{L}_{\mathcal{A}}$ Record
		- $\mathcal{L}_{\mathcal{A}}$ Edit
		- a. Execute & measure response times
- $\blacktriangleright$ **▶ ..Requires new technology to** enable the process
	- × Oracle Apps Recorder
	- $\mathcal{L}_{\mathcal{A}}$  Oracle Apps Protocol Bro wser for test editing
	- $\mathcal{C}$ ■ Oracle Apps Performance Rep orts

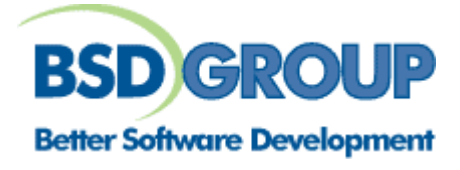

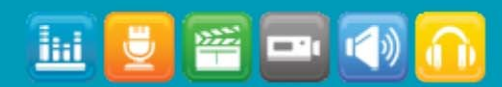

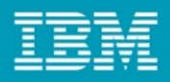

#### •**Standard Quality Management Pitfalls**

- Functional Testing done manually
- Test Management done on spreadsheets
- Performance testing is often overlooke d during upgrades
- Project timelines and cost overruns decrease time left for testing
- Many customers let End Users do functional and especially perfor mance testing in production
- Customers don't realize the value of Quality Management, Cost of not testing

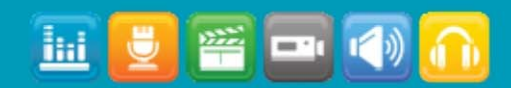

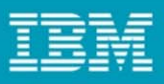

# Performance Testing of Oracle Applications

## **IBM Rational Performance Tester simplifies Oracle testing**

- Oracle r ecorder enables users to easily capture all Oracle transactions
- Oracle Protocol Browser enables users to easily read and edit tests
- Oracle Performance Reports enables users to quickly pinpoint bottlenecks

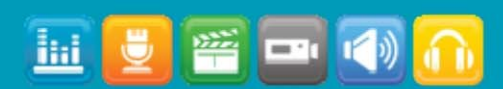

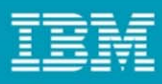

## Installing the Oracle Extension for IBM Rational Performance Tester 8.0

- **1) Install and Configure the BSD License Server**
- **2) Install the update site into Rational Performance Tester**
- **3) Connect the Oracle Extension t o the License Server**
- **4) Configure Forms listeners\*\* (required for Forms 9/10 support)**

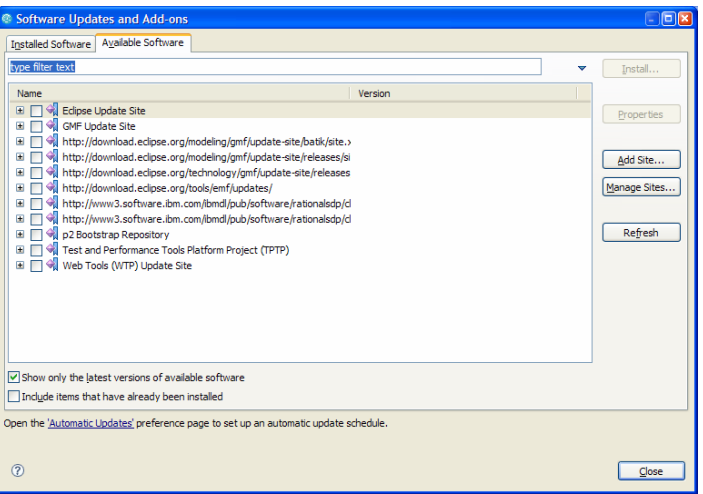

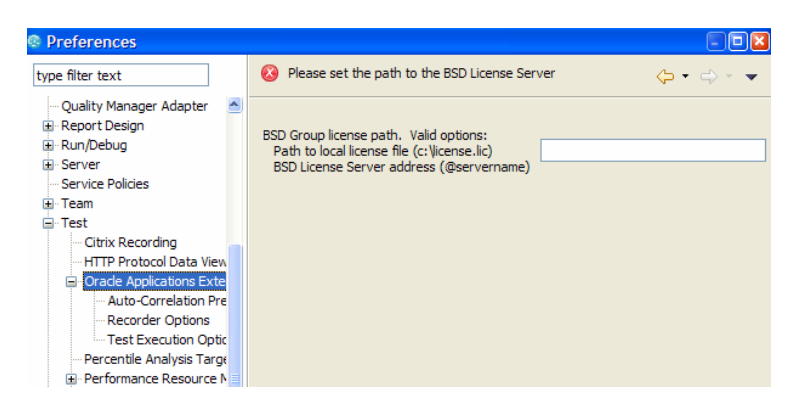

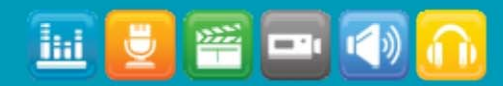

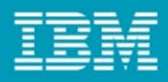

•**RPT Oracle Sample Test**

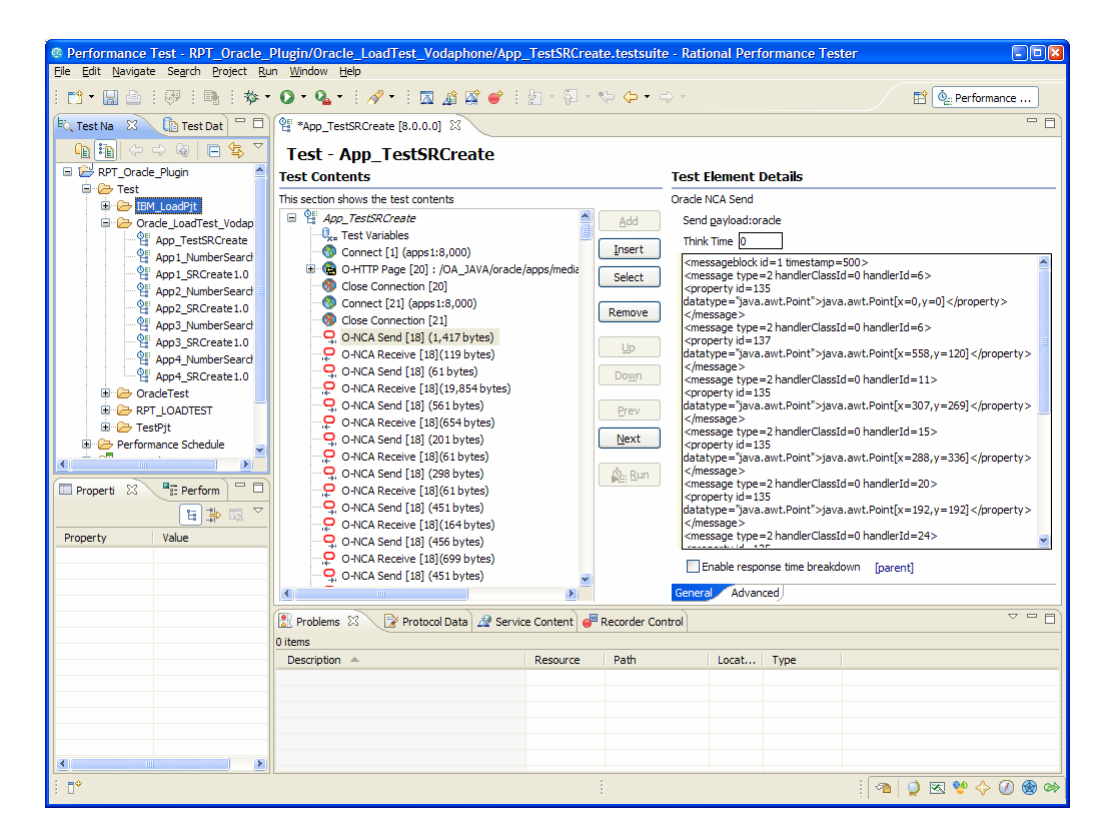

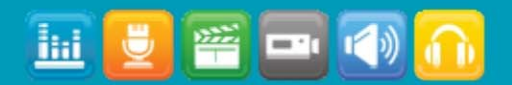

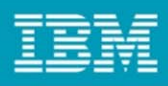

- • **Edit and Enhance RPT Oracle Tests same as conventional RPT Tests**
- $\bullet$ **All Test Elements supported by RPT is supported for Oracle Tests**

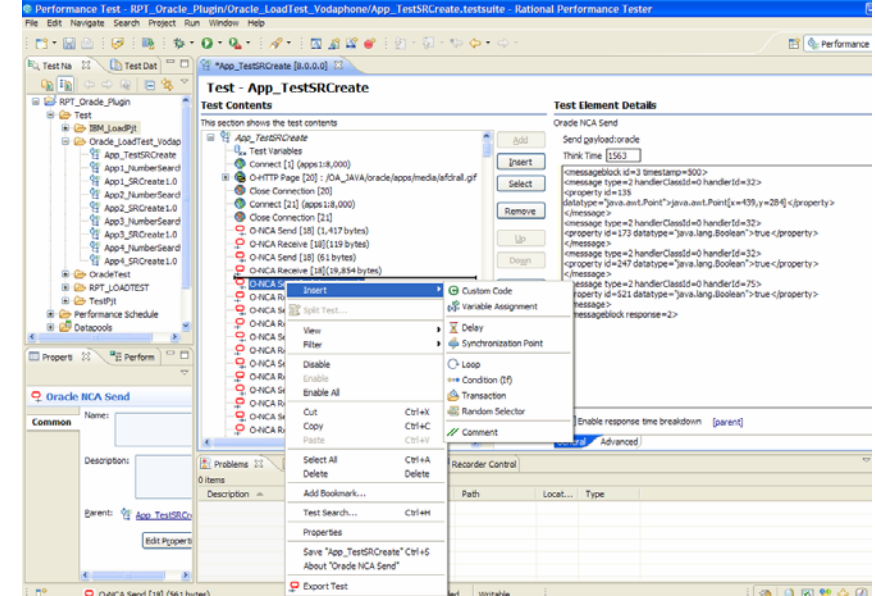

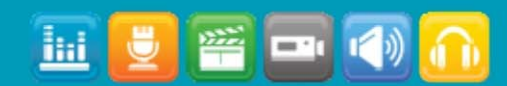

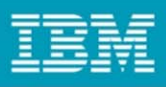

## Oracle Technologies: Oracle Recorder

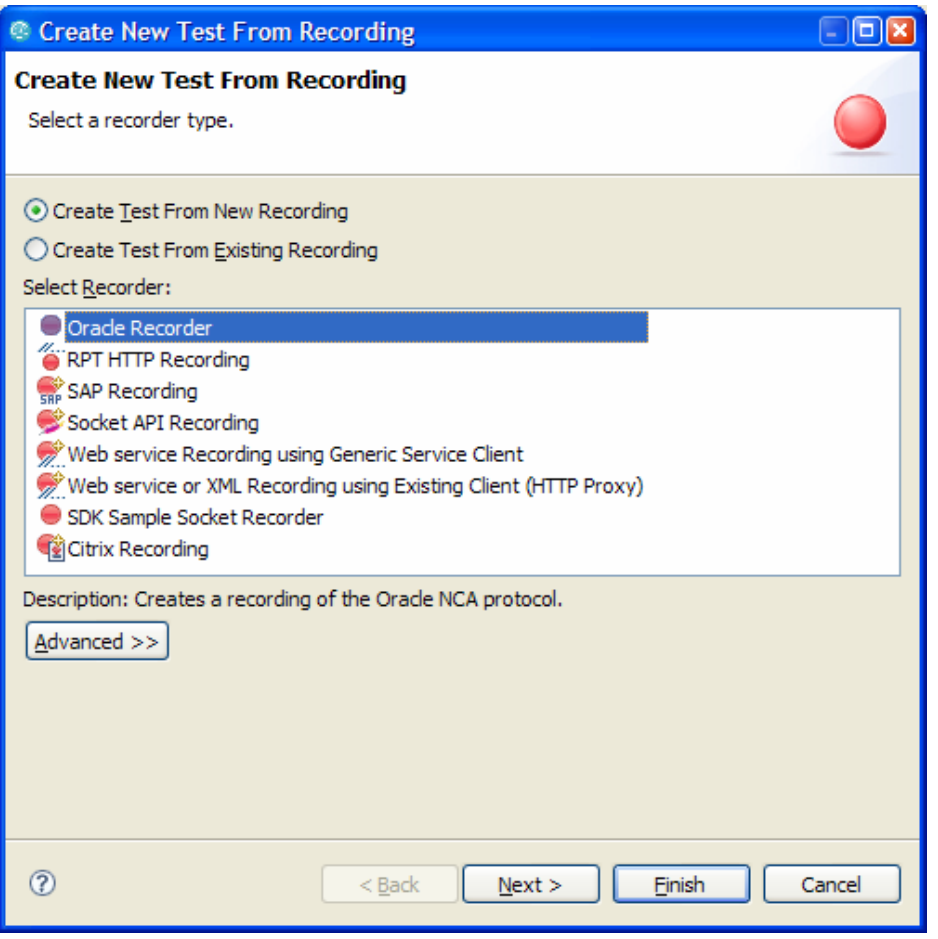

<u>liit</u>

- **Ne w O racle Apps recorder captures transactions using Oracle NCA technolog y**
- **Oracle recorder pro vides full visibility i nto all Oracle A p p s activit y**
	- Screen transacti ons
	- Data entry
	- –Serv er res p o nses

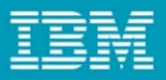

## Oracle Technologies: Oracle Applications Protocol Browser

- **Protocol Bro w s er enables users to easily read and edit tests**
- $\bullet$ • Protocol Browser shows a screenshot of Oracle screen being **tested and highlights the individual objects that are acted upon**
- **Pro vide s Object Data vie w wit h detailed screen and object information for po w er user**

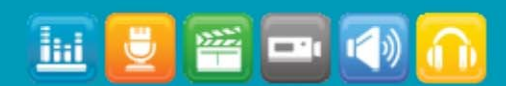

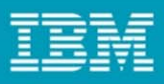

## RPT Oracle Sample Performance Schedule

•**Schedule same as RPT**

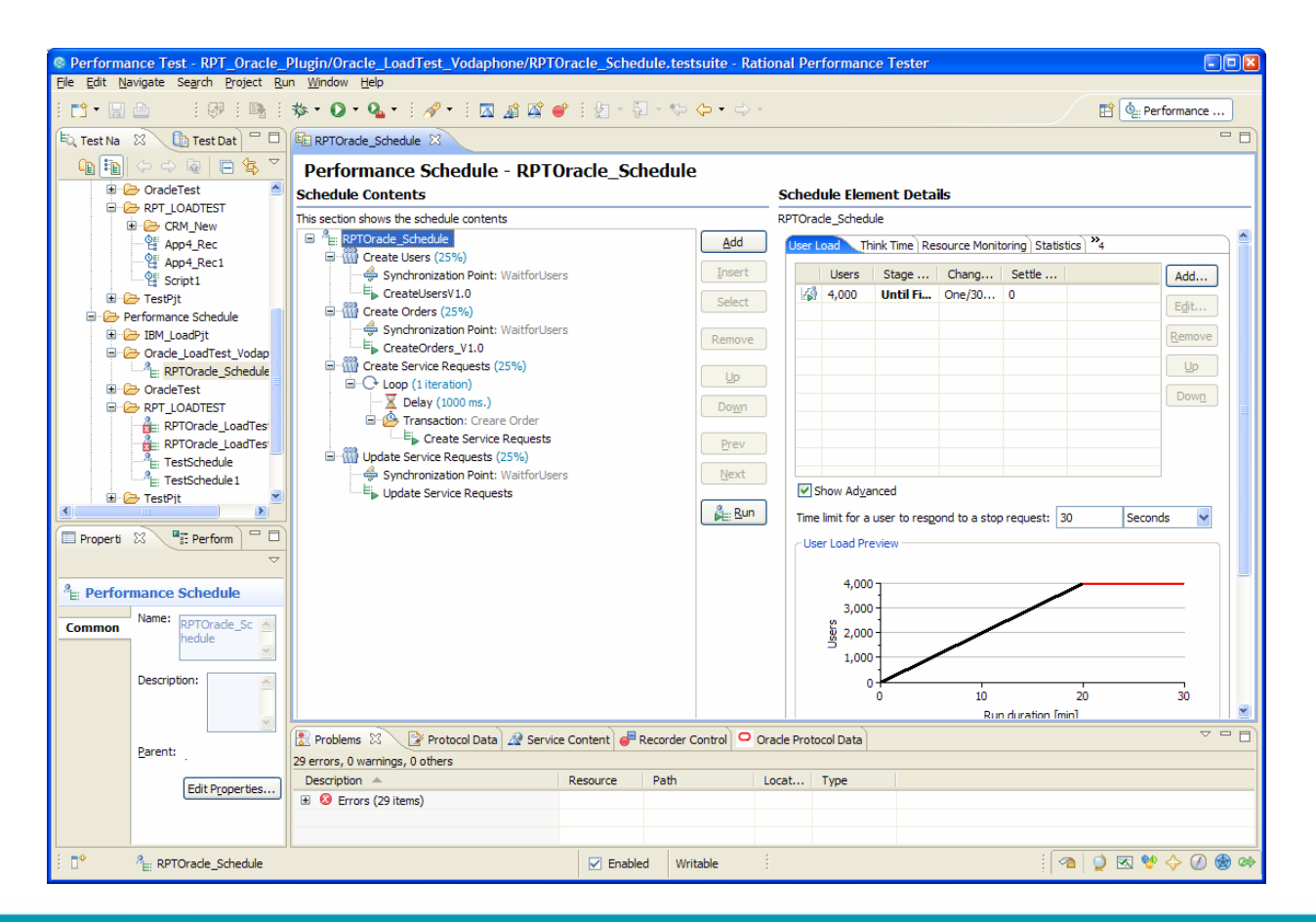

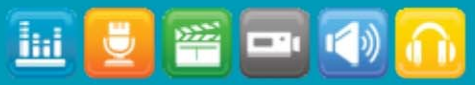

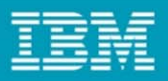

## RPT Oracle Performance Reports

•**Sample Report 1**

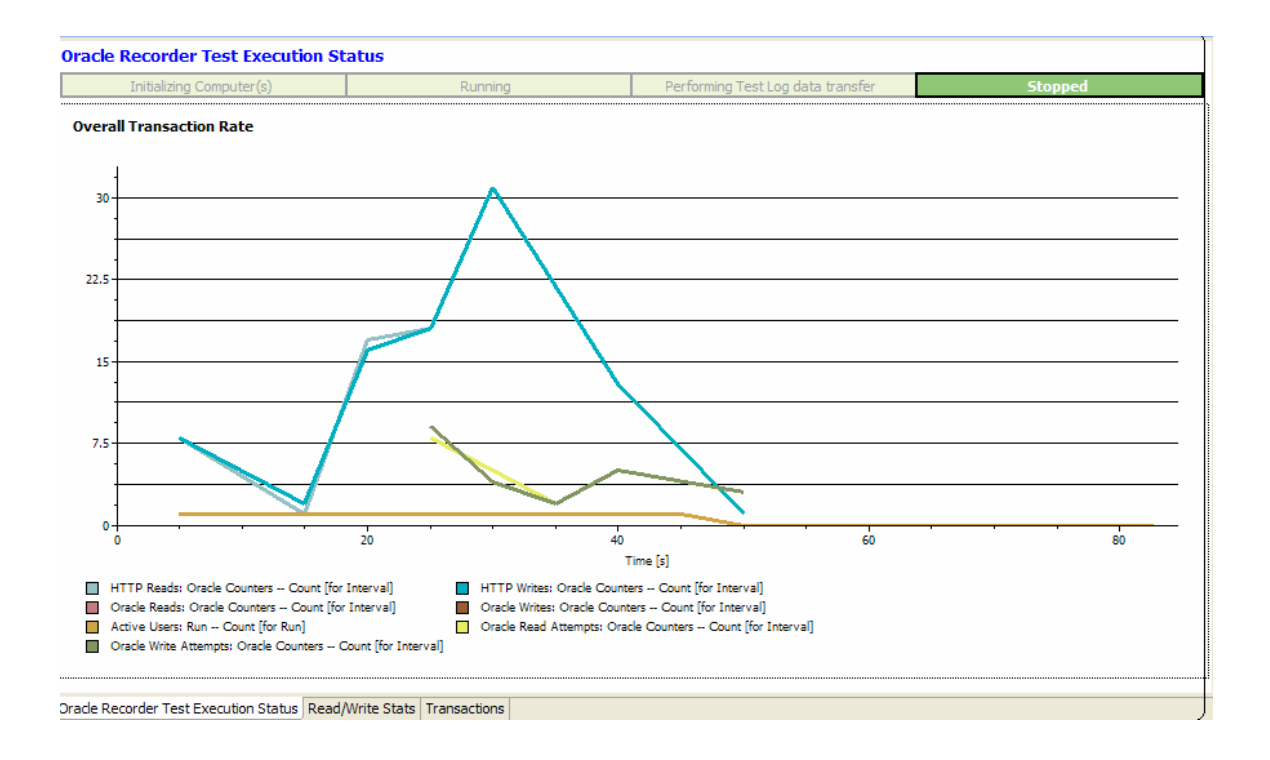

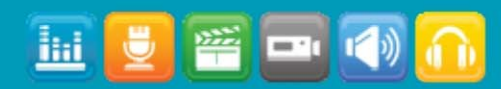

ŀ

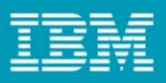

## RPT Oracle Performance Reports

•**Sample Report 2**

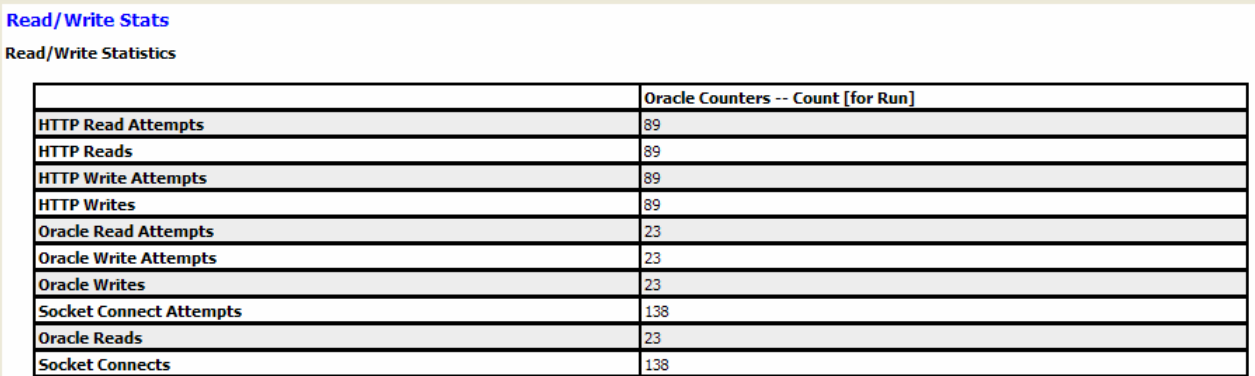

Oracle Recorder Test Execution Status | Read/Write Stats | Transactions

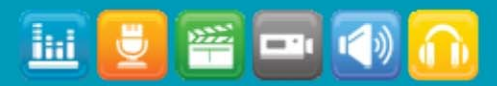

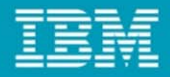

# **Demo**

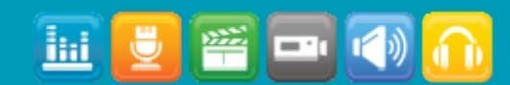

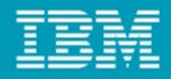

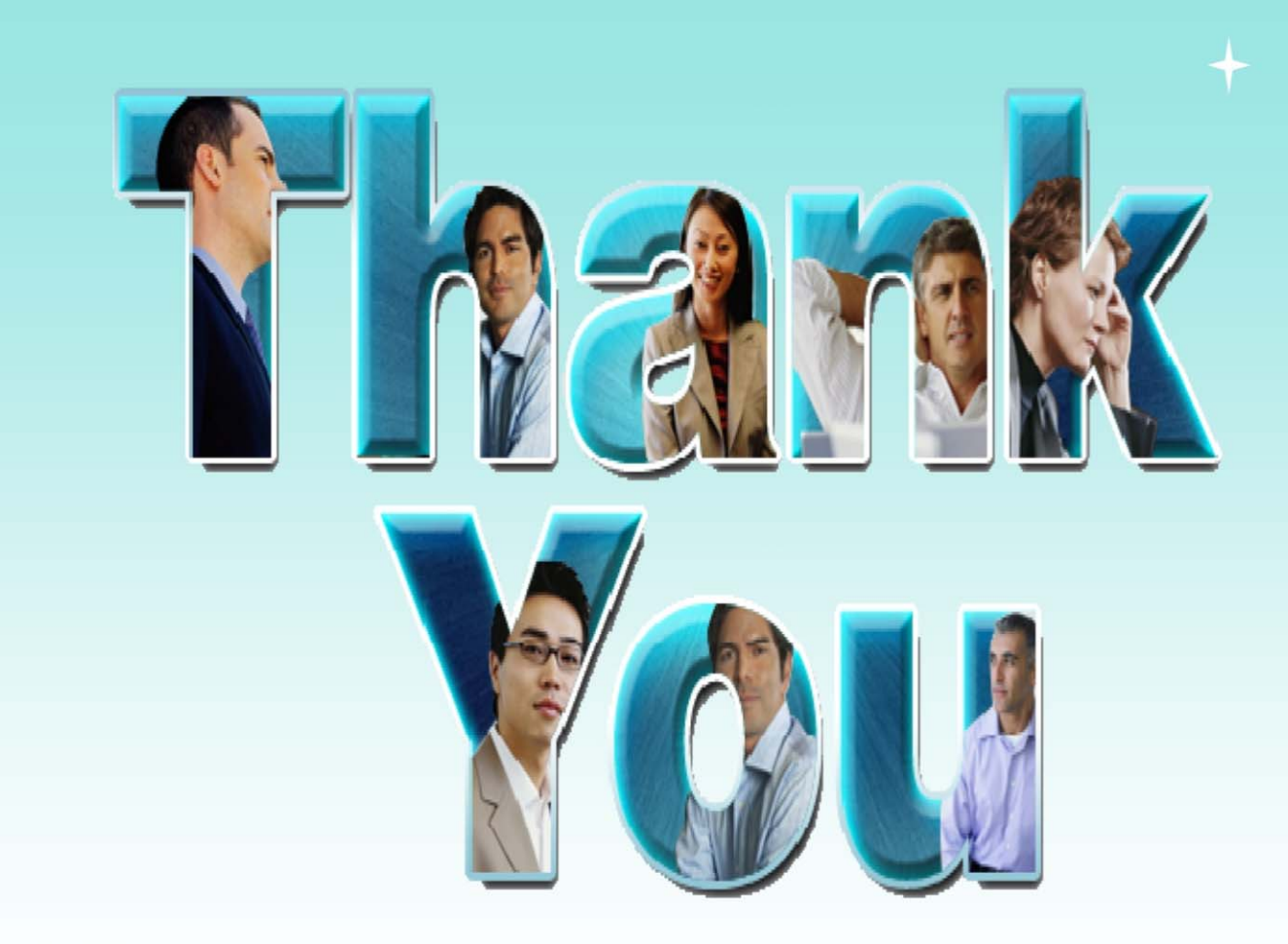

© Copyright IBM Corporation 2009. All rights reserved. The information contained in these materials is provided for informational purposes only, and is provided AS IS without warranty of any kind, express or implied. IBM s

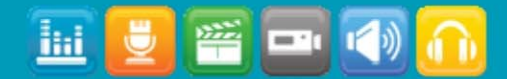